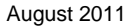

Schweizerische Eidgenossenschaft Confédération suisse Confederazione Svizzera Confederaziun svizra

Eidgenössisches Finanzdepartement EFD

**Eidgenössische Zollverwaltung EZV Oberzolldirektion** 

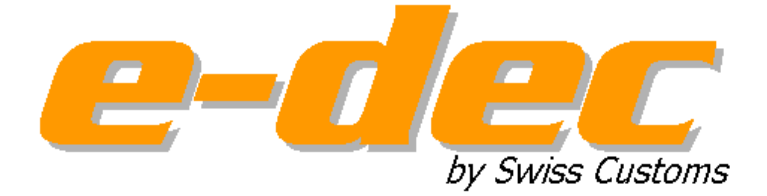

# **Notfallverfahren Export Externes Handbuch**

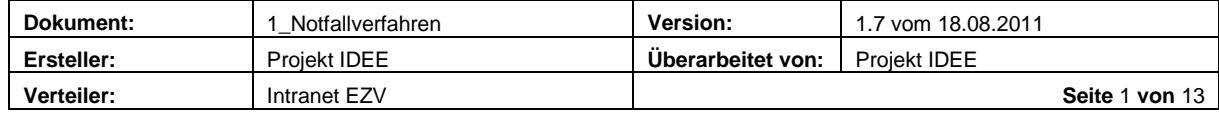

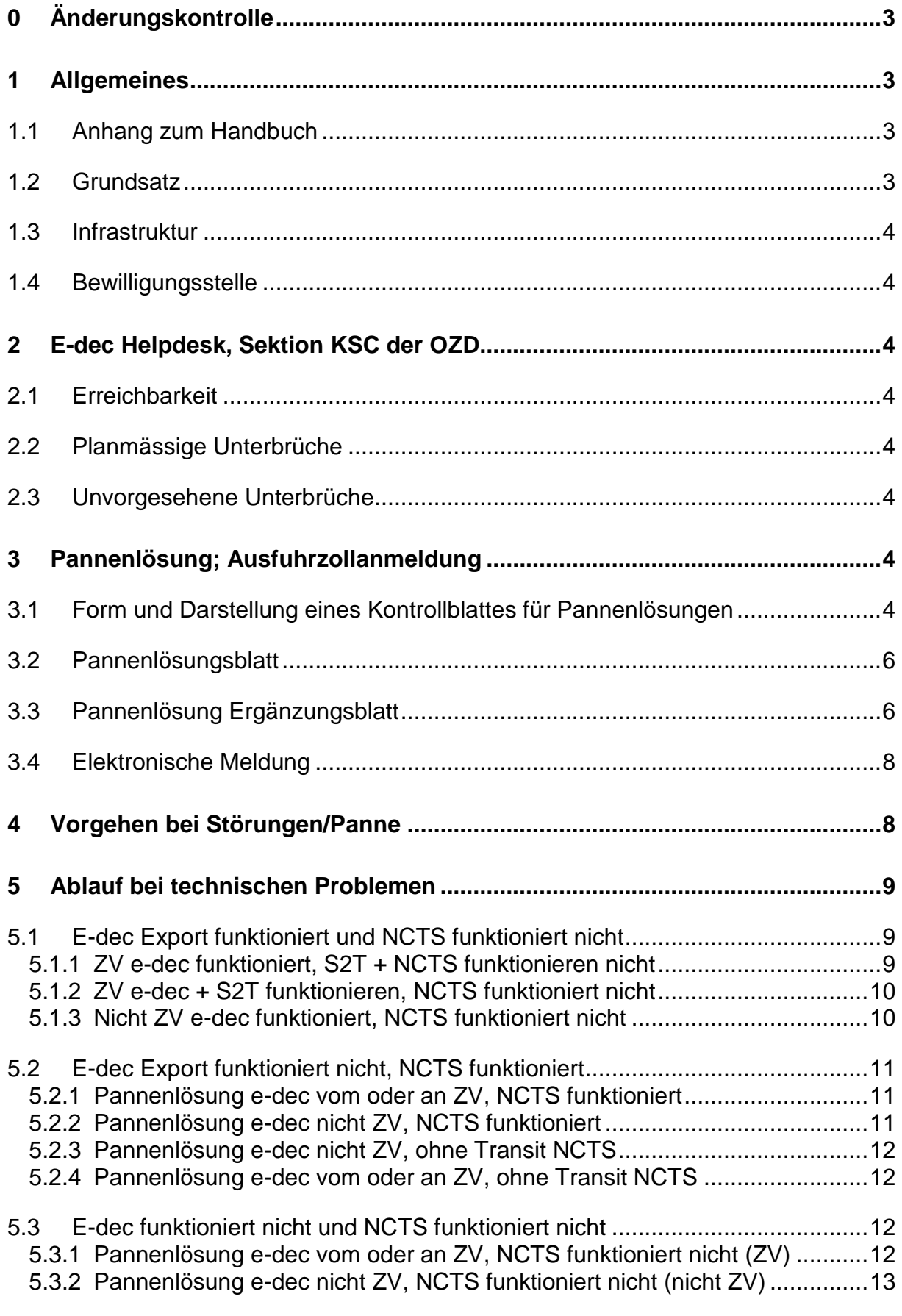

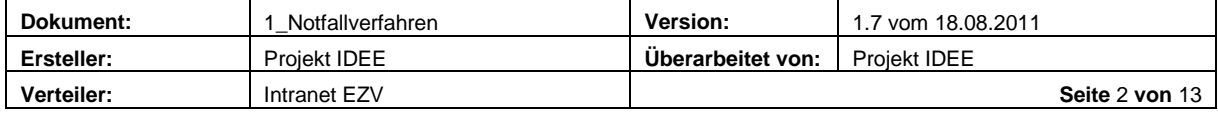

# <span id="page-2-0"></span>**0 Änderungskontrolle**

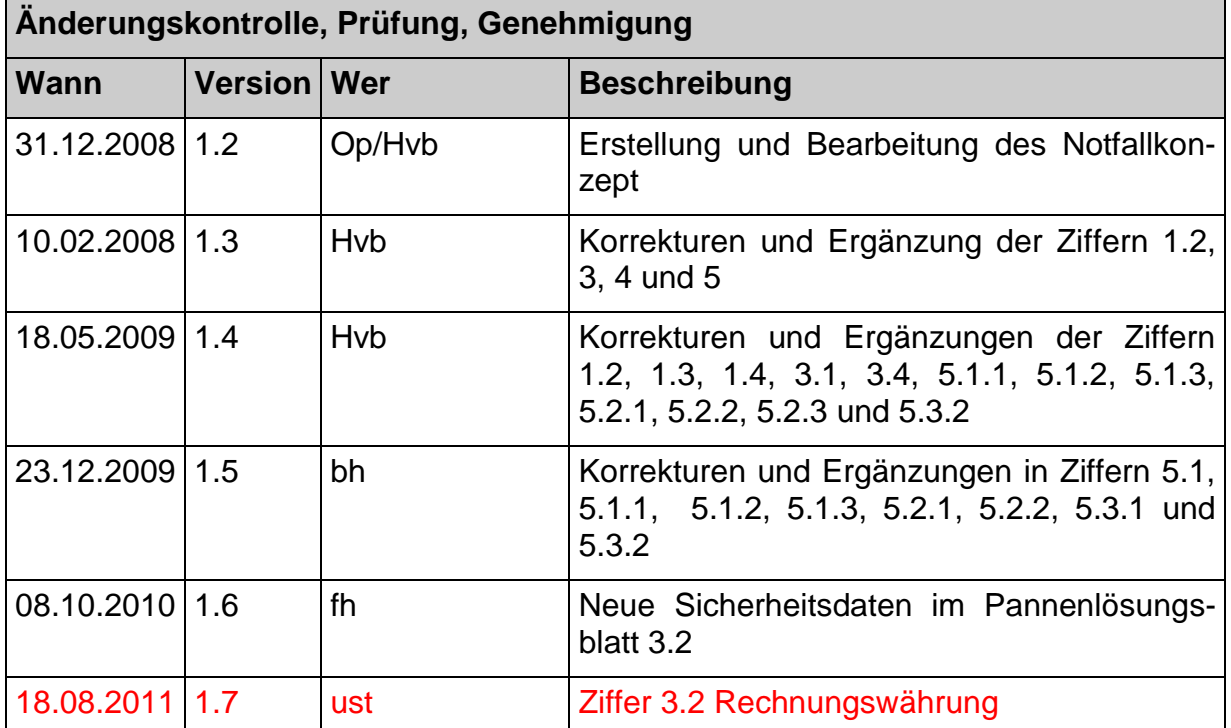

# <span id="page-2-1"></span>**1 Allgemeines**

# <span id="page-2-2"></span>**1.1 Anhang zum Handbuch**

Für die einfachere Handhabung und zum sofortigen Auffinden bei Pannen/Notfällen wurde diese Erklärung in einem separaten Dokument abgelegt.

### <span id="page-2-3"></span>**1.2 Grundsatz**

Ein Systemunterbruch darf nicht zu unnötig langen Wartezeiten für die Zollkunden führen (Stauproblematik/Akzeptanz der Zollbeteiligten).

Bei Systemunterbrüchen seitens Exporteur/Spediteur kann unter folgenden Voraussetzungen auf das Notfallverfahren zurückgegriffen werden:

- Mit dem Softwarehersteller wurde Kontakt aufgenommen, das Problem konnte jedoch nicht behoben werden;
- Es handelt sich um ein technisches Problem und nicht um eine allgemeine Fehlermeldung.
- Es ist Rücksprache mit der zuständigen Zollstelle (ZV) bzw. der Sektion Kunden Service Center (KSC) der Oberzolldirektion (nicht ZV) aufzunehmen. Diese erteilen eine allfällige Bewilligung zur Anwendung des Notfallverfahrens.

In allen anderen Fällen ist bis auf weiteres auf die konventionelle Ausfuhrdeklaration Formular 11.030 oder das System NCTS -Ausfuhr zurückzugreifen.

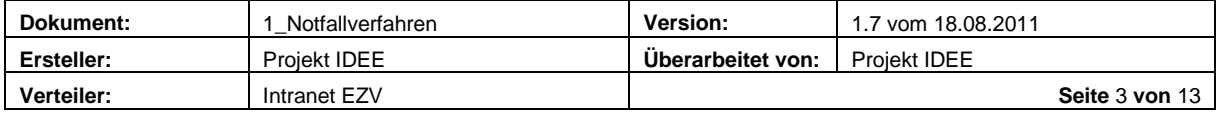

#### <span id="page-3-0"></span>**1.3 Infrastruktur**

Um eine Ausfuhrzollanmeldung zu übermitteln stehen ab 2009 zwei verschiedene Kommunikationskanäle zur Verfügung. Somit sollten keine Notfälle mehr auftreten. Da bei jedem System ein gewisses Restrisiko vorhanden ist, müssen bei einem Unterbruch die nachfolgenden Abläufe angewendet werden.

#### <span id="page-3-1"></span>**1.4 Bewilligungsstelle**

Das KSC ist die Bewilligungsstelle, welche dem nicht ZV die Genehmigung für die Einleitung des Notfallverfahrens erteilt. Nur ausserhalb der Büroöffnungszeiten des KSC ist die vorgesehene Ausfuhrzollstelle für die Erteilung der Bewilligung zuständig.

Bewilligungsstelle für Kunden ZV sind die zuständigen Kontrollzollstellen.

# <span id="page-3-2"></span>**2 E-dec Helpdesk, Sektion KSC der OZD**

### <span id="page-3-3"></span>**2.1 Erreichbarkeit**

**Kontakt für interne und externe Kunden:**

http://www.afd.admin.ch/publicdb/newdb/ncts\_formular/index.php?sprache=1

### <span id="page-3-4"></span>**2.2 Planmässige Unterbrüche**

- Für den Unterhalt des Zollsystems notwendige Wartungsarbeiten erfolgen grundsätzlich an Sonn- und Feiertagen.
- Die daraus resultierenden Unterbrüche werden allen Benutzern (intern und extern) in Form einer Unterbruchsanzeige mittels News-Abo im Voraus mitgeteilt.
- Der Zollbeteiligte hat die Möglichkeit sich unter folgendem Link für die entsprechenden News anzumelden: [www.news.admin.ch/abo](http://www.news.admin.ch/abo)

### <span id="page-3-5"></span>**2.3 Unvorgesehene Unterbrüche**

Bei unvorgesehenen Unterbrüchen bzw. Störungen des Zollsystems informiert der Helpdesk sofort alle Zollbeteiligten mittels News-Abo.

# <span id="page-3-6"></span>**3 Pannenlösung/Ausfuhrzollanmeldung**

Der Zollkunde kann keine Ausfuhrzollanmeldung erstellen, da das IT System der EZV oder sein System aus technischen Gründen nicht funktioniert. In diesem Fall muss auf die Notfalllösung e-dec Export zurückgegriffen werden. Analog e-dec Import ist ein Kontrollblatt für die Pannenlösung auszustellen.

### <span id="page-3-7"></span>**3.1 Form und Darstellung eines Kontrollblattes für Pannenlösungen**

- Papierformat A4 hoch
- Schriftgrösse 10, ausgenommen Titel und Vermerk bezüglich vereinfachter Ausfuhrzollanmeldung > Grösse 12
- Weisses Papier ohne Vordruck

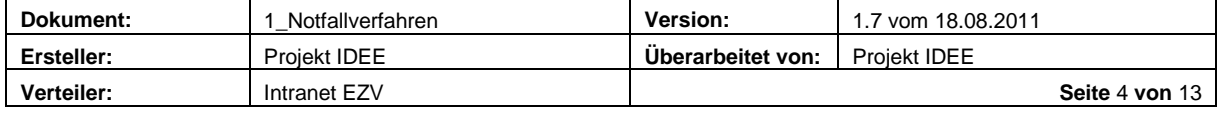

- Dokument muss vom Exporteur/Spediteur original unterschrieben werden. Drittpersonen im Besitz einer Vollmacht sind ebenfalls zur Unterschrift berechtigt.
- Rot markierte Bereiche sind obligatorische Felder und müssen angegeben werden, sofern sie entsprechend erfasst werden.

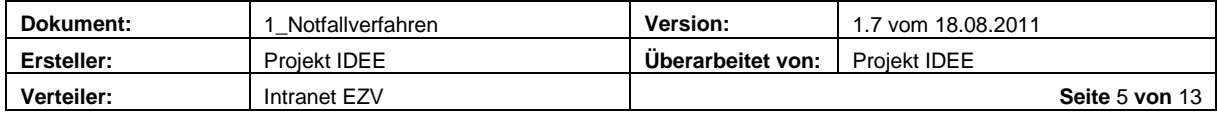

# <span id="page-5-0"></span>**3.2 Pannenlösungsblatt**

Die Pannenlösung ist mit folgender Darstellung zu deklarieren.

<span id="page-5-1"></span>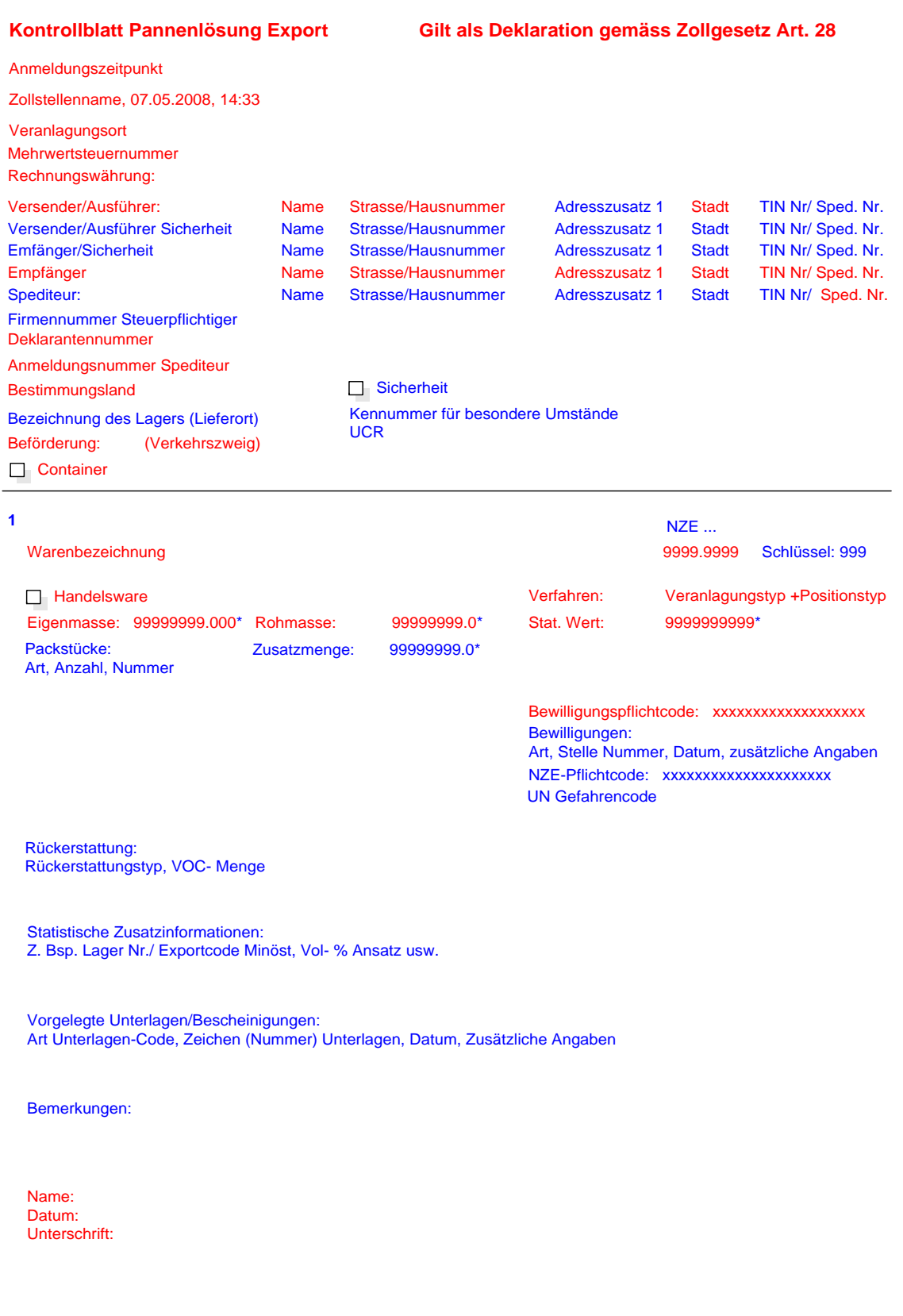

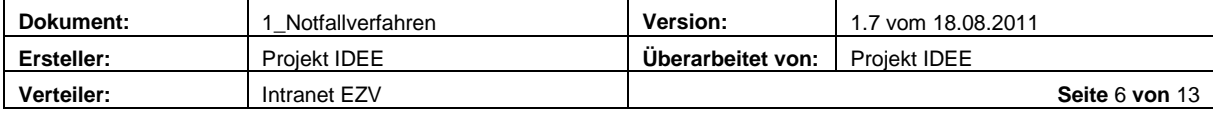

# **3.3 Pannenlösung Ergänzungsblatt**

Werden für die gleiche Ausfuhrzollanmeldung mehrere Positionen deklariert, welche auf dem ersten Pannenlösungsblatt nicht deklariert werden können, ist ein Ergänzungsblatt zu verwenden.

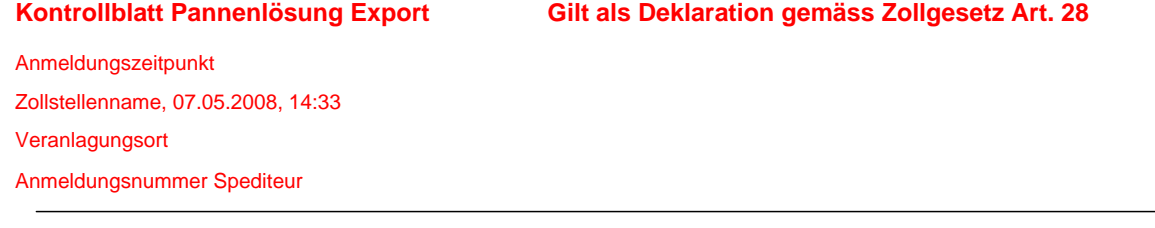

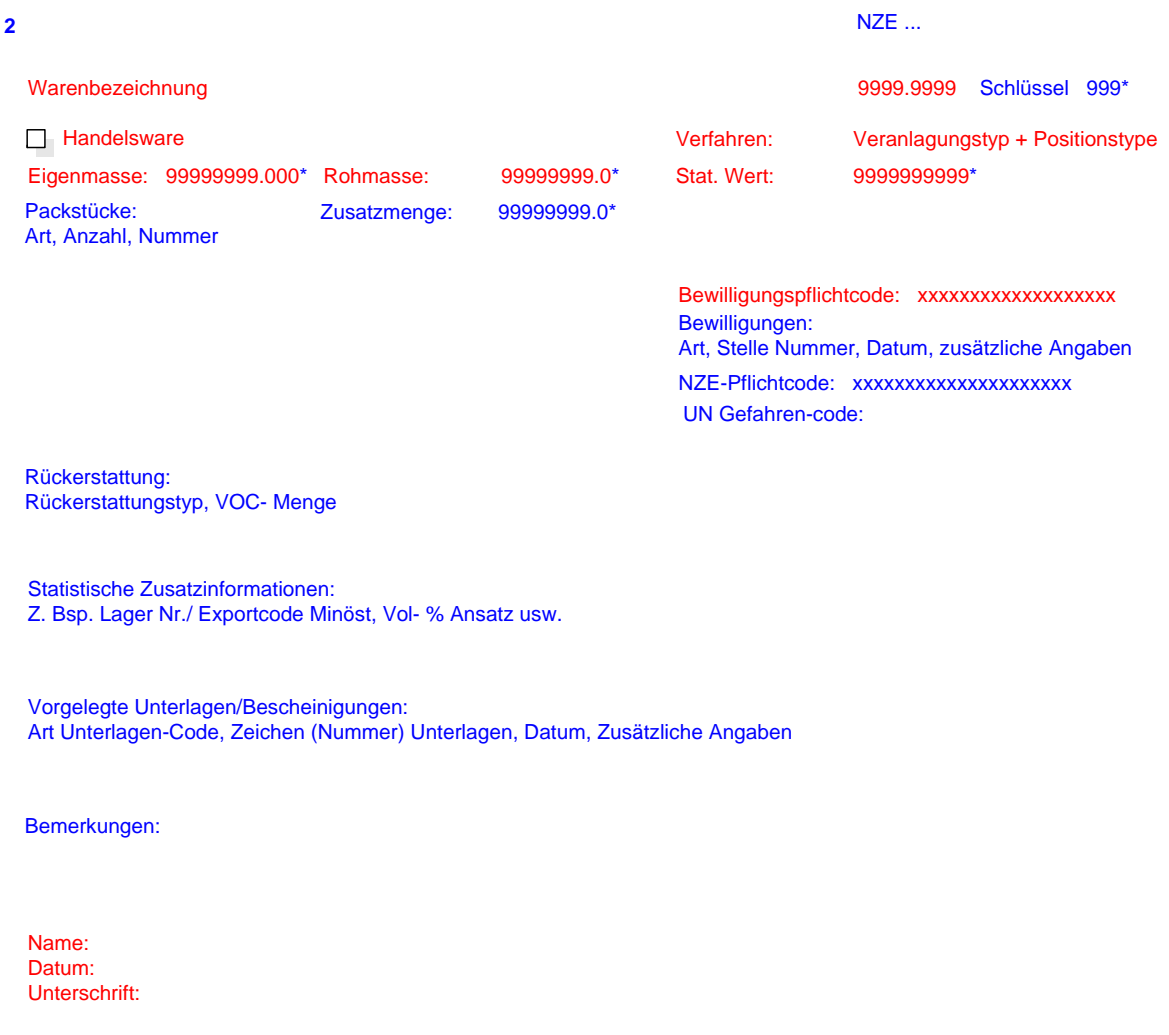

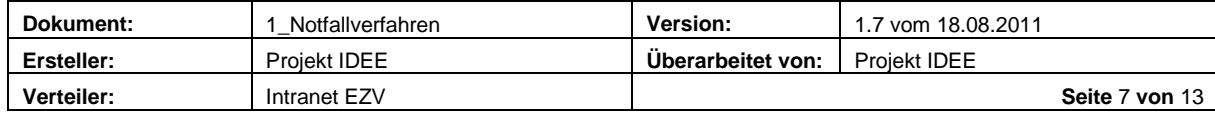

# <span id="page-7-0"></span>**3.4 Elektronische Meldung**

Funktioniert das IT System wieder, ist die Ausfuhrzollanmeldung durch den Kunden elektronisch nachzusenden. Die Ausfuhrliste ist der zuständigen Zollstelle, sofern diese bekannt ist, vorzuweisen bzw. die AZA Nr. ist mitzuteilen.

# <span id="page-7-1"></span>**4 Vorgehen bei Störungen/Panne**

Nachfolgende Tabelle zeigt die Quelle des Problems und wie im Allgemeinen weiter vorzugehen ist.

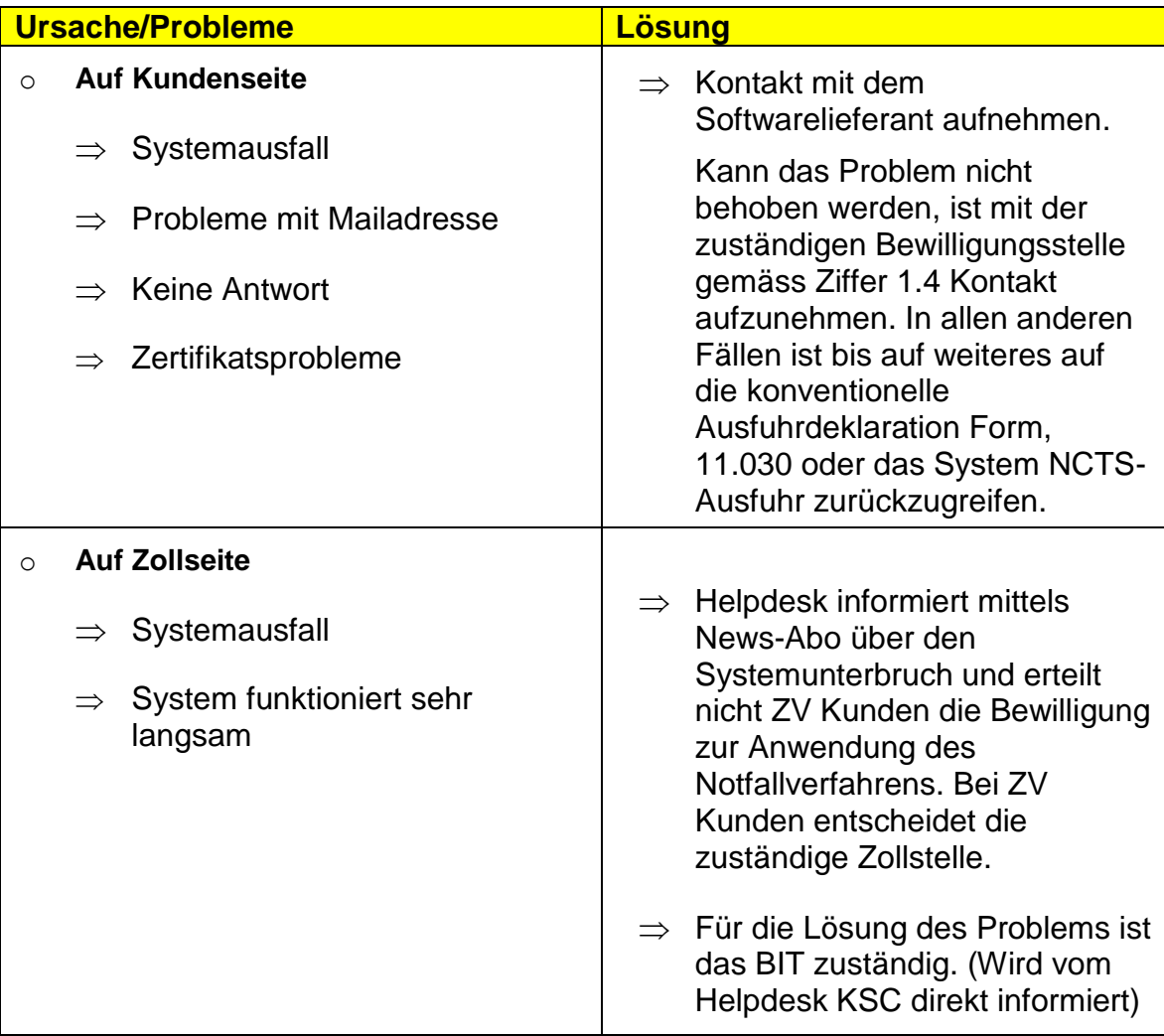

Nicht Verfügbarkeit wegen eines Releases, einem Patch oder einer Verbesserung des Systems (geplante Unterbrüche siehe Punkt 2.2):

- o Dies betrifft in der Regel arbeitsfreie Tage wie Sonn- oder allgemeine Feiertage
- o Die externen und internen Kunden werden im Voraus über das News-Abo informiert

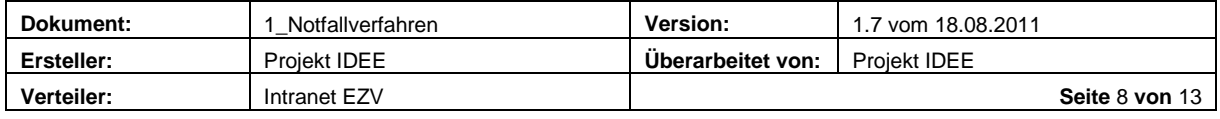

# <span id="page-8-0"></span>**5 Ablauf bei technischen Problemen**

Wie die Pannenlösung und die Ausfuhrzollanmeldung zu bearbeiten sind, wird in einzelnen Abläufen dargestellt. Nachfolgend werden die möglichen Ausfälle und Verzollungsabläufe aufgezeigt.

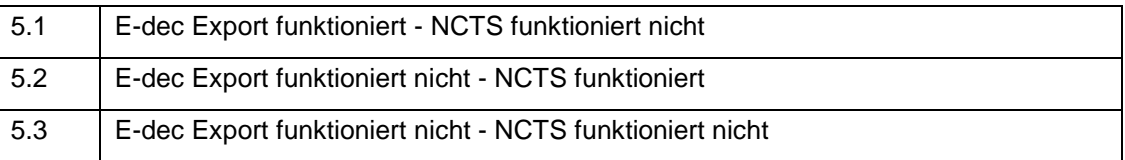

# <span id="page-8-1"></span>**5.1 E-dec Export funktioniert - NCTS funktioniert nicht**

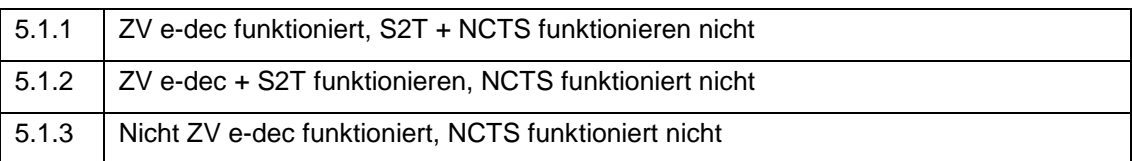

# <span id="page-8-2"></span>**5.1.1 ZV e-dec funktioniert, S2T + NCTS funktionieren nicht**

- Der Kunde **nicht ZV** übergibt eine **Ausfuhrzollanmeldung** einem Kunden **ZV.** Die Meldung zum **NCTS funktioniert nicht** (SendToTransit), die Sendung wurde aber bereits durch den ZV selektioniert.
- Der Kunde ZV muss die Ausfuhrabmeldung und die Transitabmeldung manuell erfassen (In der Rubrik Warenbezeichnung ist die Deklarationsnummer Zoll Bsp. 09CHEE% anzugeben ).
- Der Transit ist nach dem NCTS Notfallverfahren vorzunehmen: <http://www.ezv.admin.ch/zollanmeldung/05042/05048/05076/index.html?lang=de>
- Der Kunde ZV gibt am Folgetag die AZA ("frei" und "gesperrt") und die Begleitpapiere zu den "gesperrten" AZA der Kontrollzollstelle zur Bearbeitung ab. (Formelle Überprüfung der "gesperrten" Ausfuhrzollanmeldungen)
- Die Meldung SendToTransit erfolgt automatisch, wenn das System NCTS wieder aktiv ist.
- Es darf keine nachträgliche Transitabmeldung und kein Transit im System NCTS erfasst werden.

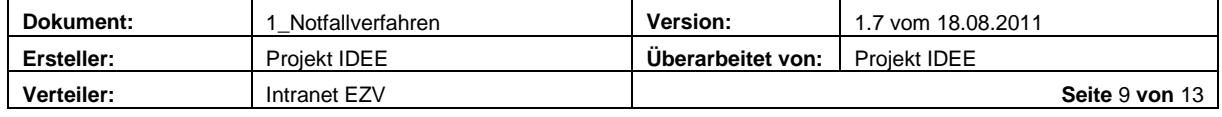

### <span id="page-9-0"></span>**5.1.2 ZV e-dec + S2T funktionieren, NCTS funktioniert nicht**

Der Kunde **nicht ZV** übergibt eine **Ausfuhrzollanmeldung** einem Kunden **ZV**  oder der Kunde **ZV** übermittelt eine Ausfuhrzollanmeldung e-dec Export mit **Flag 1 (SendToTransit).** Die Meldung SendToTransit wurde durch das System e-dec Export versendet. Es konnte jedoch **keine Transitabmeldung** im **System NCTS** erstellt werden.

 Der Kunde ZV muss die Transitabmeldung manuell erfassen (In der Rubrik Warenbezeichnung ist die Deklarationsnummer Zoll Bsp. 09CHEE% anzugeben ).

Der Transit ist nach dem NCTS Notfallverfahren vorzunehmen:

<http://www.ezv.admin.ch/zollanmeldung/05042/05048/05076/index.html?lang=de>

- Der Kunde ZV gibt am Folgetag die AZA ("frei" und "gesperrt") und die Begleitpapiere zu den "gesperrten" AZA der Kontrollzollstelle zur Bearbeitung ab.
- Es darf keine nachträgliche Transitabmeldung und kein Transit im System NCTS erfasst werden.

### <span id="page-9-1"></span>**5.1.3 Nicht ZV e-dec funktioniert, NCTS funktioniert nicht**

Der Kunde **nicht ZV** übergibt **eine Ausfuhrliste** einem **Spediteur nicht ZV** zur **Weiterverarbeitung** im **Transit** oder der Kunde deklariert die Transitabmeldung selbst.

- Die AZA e-dec Export ist der Zollstelle vorzuweisen. Es erfolgt eine separate Freigabe im normalen Exportverfahren.
- Es besteht keine Schnittstelle zum System NCTS
- Der Kunde nicht ZV muss die Ausfuhrabmeldung und Transitabmeldung manuell erfassen (in der Rubrik Warenbezeichnung ist die Deklarationsnummer Zoll Bsp. 09CHEE% anzugeben)
- Der Transit ist nach dem NCTS Notfallverfahren vorzunehmen: <http://www.ezv.admin.ch/zollanmeldung/05042/05048/05076/index.html?lang=de>
- Es darf kein nachträglicher Transit im System NCTS erfasst werden.

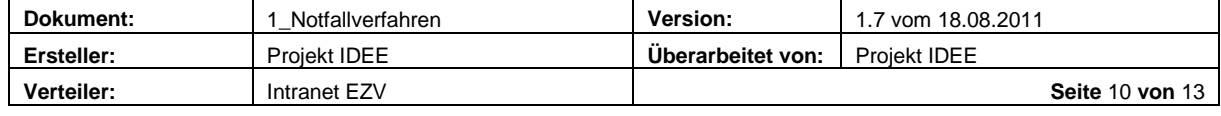

# <span id="page-10-0"></span>**5.2 E-dec Export funktioniert nicht - NCTS funktioniert**

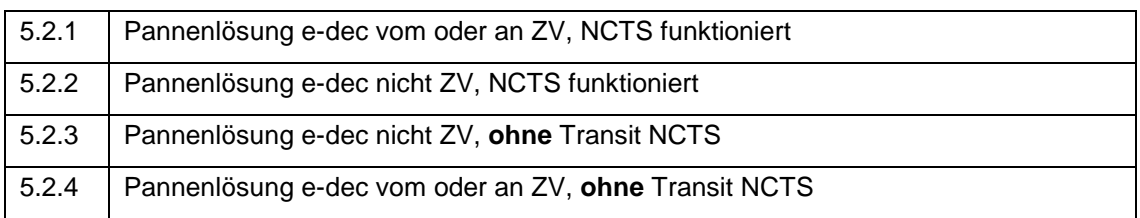

# <span id="page-10-1"></span>**5.2.1 Pannenlösung e-dec vom oder an ZV, NCTS funktioniert**

Der Kunde **nicht ZV** übergibt ein Kontrollblatt ( Pannenlösungspapier) einem **Spediteur ZV** zur **Selektion**, **SendToTransit Meldung** und Transitabfertigung im NCTS oder der Kunde ZV erstellt ein Kontrollblatt (Pannenlösungspapier), für eine AZA, welche ursprünglich mit SendToTransit (Flag 1) übermittelt hätte werden sollte.

- Dieses ist der Kontrollzollstelle zu melden (Fax, E-Mail usw.). Es läuft eine Interventionsfrist auf alle Kontrollblätter
- Der Kunde ZV muss die Ausfuhrabmeldung und die Transitabmeldung im System NCTS manuell erfassen. In der Ausfuhrabmeldung ist vorläufig Code 20 (e-dec Export) als Exportdokument anzugeben. Die Rubrik VAR (Code 12) wird zu einem späteren Zeitpunkt in e-dec Export Notfallverfahren umbenannt. Die Anmeldungsnummer Spediteur ist in der Ausfuhrabmeldung unter der Rubrik Warenbezeichnung zu ergänzen.

Der Kunde ZV selektioniert alle nachträglich gesendeten AZA. Diese sind am Folgetag unabhängig vom Selektionsergebnis der Kontrollzollstelle inklusive der Begleitpapiere der "gesperrten" AZA zur Bearbeitung abzugeben. (Formelle Überprüfung der "gesperrten" Ausfuhrzollanmeldungen).

 Es darf keine nachträgliche Meldung SendToTransit vorgenommen werden.

### <span id="page-10-2"></span>**5.2.2 Pannenlösung e-dec nicht ZV, NCTS funktioniert**

Der Kunde **nicht ZV** übergibt ein Kontrollblatt (Pannenlösungspapier) einem **Spediteur nicht ZV** zur Weiterverarbeitung im **Transit**.

- Das Kontrollblatt (Pannenlösungspapier) mit den Begleitpapieren ist der Zollstelle vorzuweisen
- Der Spediteur nicht ZV muss die Ausfuhrabmeldung und die Transitabmeldung im System NCTS manuell erfassen. In der Ausfuhrabmeldung ist vorläufig Code 20 (e-dec Export) als Exportdokument anzugeben. Die Rubrik VAR (Code 12)wird zu einem späteren Zeitpunkt in e-dec Export Notfallverfahren umbenannt. Die Anmeldungsnummer Spediteur ist in der Ausfuhrabmeldung unter der Rubrik Warenbezeichnung zu ergänzen.
- Die Ausfuhrliste Pannenlösungspapier muss innert 24 Stunden elektronisch vom Kunden nachgemeldet und an e-dec Export übermittelt werden. Die vom System vergebene Deklarationsnummer Zoll (09CHEE%) muss nachträglich der Zollstelle, sofern diese bekannt ist, mitgeteilt werden oder die AZA ist nachträglich der Zollstelle vorzulegen.

<span id="page-10-3"></span>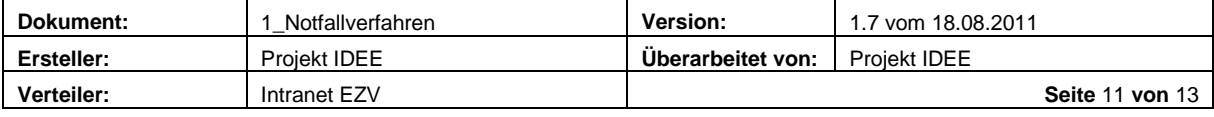

# **5.2.3 Pannenlösung e-dec nicht ZV, ohne Transit NCTS**

Der Kunde **nicht ZV** übergibt ein Kontrollblatt (Pannenlösungspapier) einem **Spediteur nicht ZV** zum **direkten Import** in ein EU-Land.

- Das Kontrollblatt (Pannenlösungspapier) mit den Begleitpapieren ist am Zollschalter vorzuweisen
- Die Ausfuhrliste Pannenlösungspapier muss innert 24 Stunden elektronisch vom Kunden nachgemeldet und an e-dec Export übermittelt werden. Die vom System vergebene Deklarationsnummer Zoll (09CHEE%) muss nachträglich der Zollstelle, sofern diese bekannt ist, mitgeteilt werden oder die AZA ist nachträglich der Zollstelle vorzulegen.

### <span id="page-11-0"></span>**5.2.4 Pannenlösung e-dec vom oder an ZV, ohne Transit NCTS**

Der Kunde **nicht ZV** übergibt ein Kontrollblatt (Pannenlösungspapier) einem **Spediteur ZV oder der ZV erstellt ein Kontrollblatt** zur Weiterverarbeitung im **direkten Import** in ein EU-Land (ohne Transit).

- Dieses ist der Kontrollzollstelle zu melden (Fax, E-Mail usw.). Es läuft eine Interventionsfrist auf alle Kontrollblätter.
- Der Kunde ZV gibt am Folgetag alle nachträglich gesendeten AZA unabhängig vom Selektionsergebnis, sowie die Begleitpapiere der "gesperrten" AZA der Kontrollzollstelle zur Bearbeitung ab. (Formelle Überprüfung der "gesperrten" Ausfuhrzollanmeldungen).

# <span id="page-11-1"></span>**5.3 E-dec funktioniert nicht - NCTS funktioniert nicht**

5.3.1 Pannenlösung e-dec vom oder an ZV, NCTS funktioniert nicht (ZV) 5.3.2 Pannenlösung e-dec nicht ZV, NCTS funktioniert nicht (nicht ZV)

### <span id="page-11-2"></span>**5.3.1 Pannenlösung e-dec vom oder an ZV, NCTS funktioniert nicht (ZV)**

Der Kunde **nicht ZV** übergibt ein Kontrollblatt (Pannenlösungspapier) einem **Spediteur ZV** zur **Selektion** (oder der **Kunde** ist **ZV)** und **SendToTransit Meldung**

- Dieses ist der Kontrollzollstelle zu melden (Fax, E-Mail usw). Es läuft eine Interventionsfrist auf alle Kontrollblätter
- Der Kunde ZV muss die Ausfuhrabmeldung und die Transitabmeldung manuell erfassen. (In der Rubrik Warenbezeichnung ist die Anmeldungsnummer Spediteur anzugeben).

Der Transit ist nach dem NCTS Notfallverfahren vorzunehmen:

<http://www.ezv.admin.ch/zollanmeldung/05042/05048/05076/index.html?lang=de>

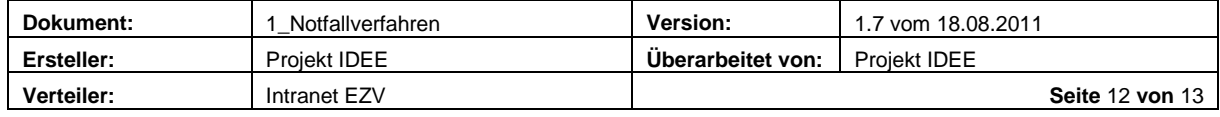

- Der Kunde ZV selektioniert alle nachträglich gesendeten AZA. Diese sind am Folgetag unabhängig vom Selektionsergebnis der Kontrollzollstelle inklusive die Begleitpapiere der "gesperrten" AZA zur Bearbeitung abzugeben. (Formelle Überprüfung der "gesperrten" Ausfuhrzollanmeldungen).
- Es dürfen nachträglich keine Daten (Ausfuhrabmeldung, Transitabmeldung und Transit) in das System NCTS erfasst werden bzw. es ist kein Flag (SendToTransit) bei der Übermittlung der AZA zusetzen.

### <span id="page-12-0"></span>**5.3.2 Pannenlösung e-dec nicht ZV, NCTS funktioniert nicht**

### **(nicht ZV)**

Der Kunde **nicht ZV** übergibt ein Kontrollblatt (Pannenlösungspapier) einem **Spediteur nicht ZV** zur Weiterverarbeitung im **Transit**.

- Das Kontrollblatt (Pannenlösungspapier) mit den Begleitpapieren ist der Zollstelle vorzuweisen.
- Der Kunde nicht ZV muss die Ausfuhrabmeldung und die Transitabmeldung manuell erfassen.(In der Rubrik Warenbezeichnung ist die Anmeldungsnummer Spediteur anzugeben).

Der Transit ist nach dem NCTS Notfallverfahren vorzunehmen: <http://www.ezv.admin.ch/zollanmeldung/05042/05048/05076/index.html?lang=de>

- Die Ausfuhrliste Pannenlösungspapier muss innert 24 Stunden elektronisch vom Kunden nach gemeldet und an e-dec Export übermittelt werden. Die vom System vergebene Deklarationsnummer Zoll (09CHEE%) muss nachträglich der Zollstelle, sofern diese bekannt ist, mitgeteilt werden oder die AZA ist nachträglich der Zollstelle vorzulegen
- Es dürfen nachträglich keine Daten (Ausfuhrabmeldung, Transitabmeldung und Transit) im System NCTS erfasst werden.

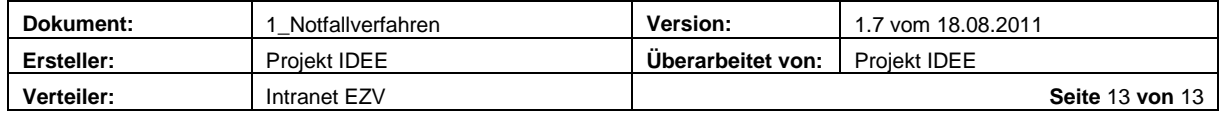